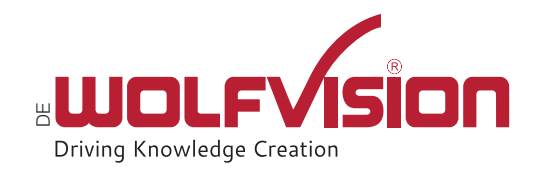

## Cynap Fernbedienung

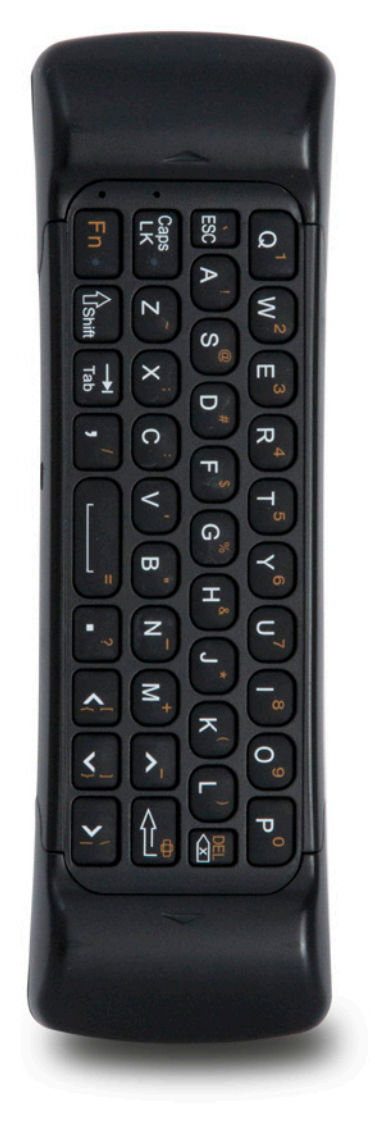

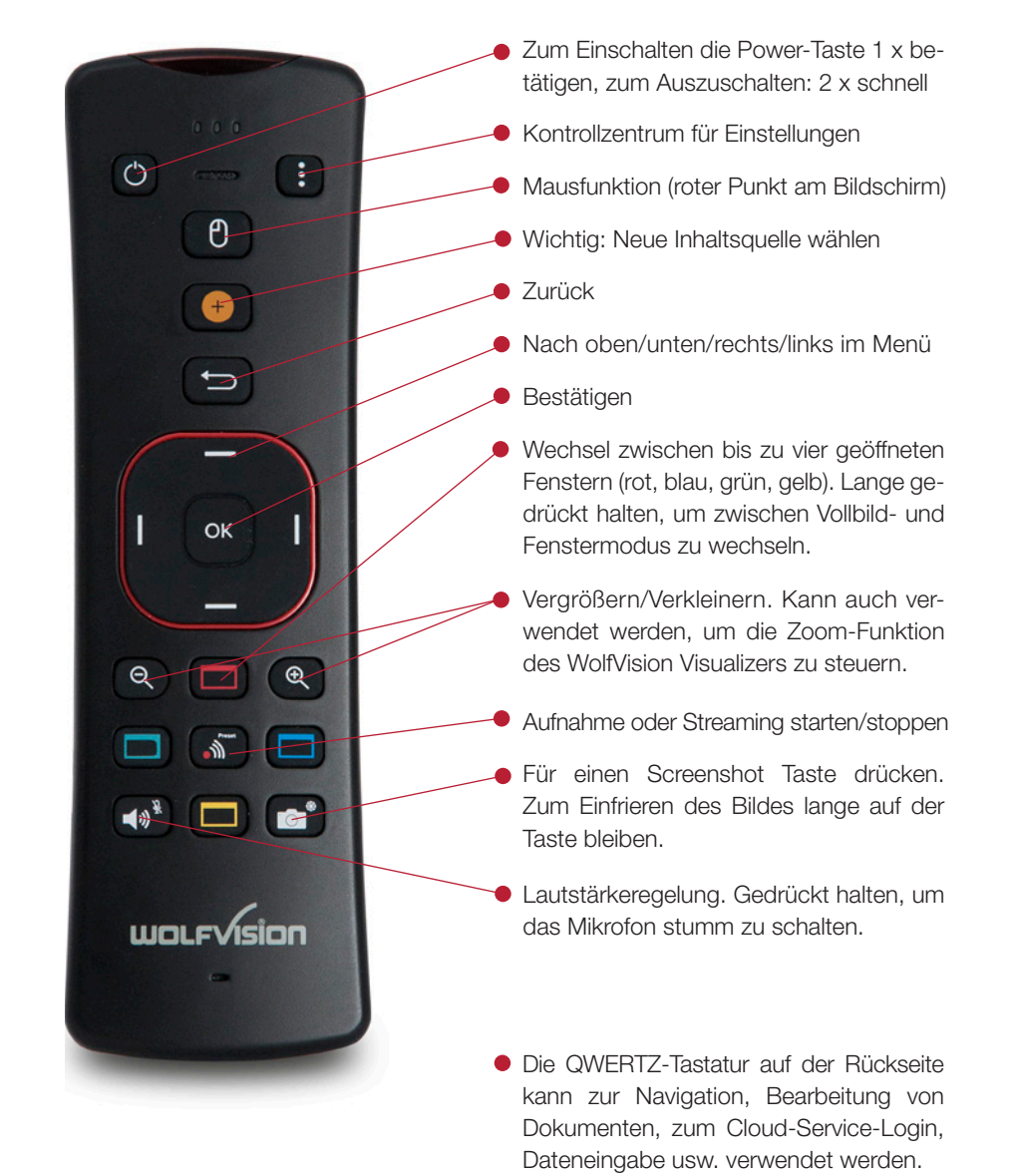

Hinweis: Bei jeder Betätigung einer Taste leuchtet eine rote LED am oberen oder unteren Ende der Fernbedienung auf.